# **3rd Grade 1st Quarter**

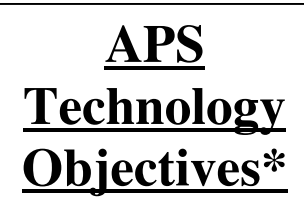

3.1.9 -- Participate in keyboarding class (10 words/minute or better and 80% accuracy)

3.1.10 -- Use proper keyboarding techniques

3.2.1 -- Discuss and respect guidelines for technology use and handling

3.2.3 -- Use courteous language, good manners, and respect

3.2.4 -- Discuss and demonstrate appropriate behavior

3.2.6 -- Share resources and supplies equitably

3.3.1 -- Use editing functions (copy, cut, paste) and font, style, size to create, edit, revise, & publish (AW)

3.5.1 -- Apply age appropriate information literacy skills

3.5.2 -- Retrieve at least 3 articles from an electronic encyclopedia using keyword searches

3.5.3 -- Find records in an electronic database using keywords (ACORN)

3.5.4 -- Select material from electronic reference sources (on-line encyclopedias, almanacs)

3.5.5 -- Use copy and paste functions to create notes for writing projects

3.5.6 -- Incorporate several citations from electronic references into a project

3.5.7 -- Retrieve text and graphics from the Internet

3.5.8 -- Use ACORN *\*The APS Objectives listed above are correlated to the 6 areas of the ISTE NETS*•*S and to the Virginia Computer/Technology Standards of Learning (VA C/T SOL).*

Theme: Hispanic Heritage (September 15-October 15) Enduring Understanding: Change Is Everywhere around Us! Essential Questions:

## **CONTENT**

Fiction  $\triangle$  Sentence Structure  $\triangle$  Ancient Civilizations  $\triangle$ Economics  $\triangle$  Simple Machines  $\triangle$  Healthy Lifestyle  $\triangle$ Numeration  $\triangle$  Maps  $\triangle$  Graphs  $\triangle$  Charts

## **Integrated Ideas**

### *Learn How to Type!*

Participate in Type to Learn for 15-20 minutes/day each day for 5-6 weeks. Reinforce keyboarding skills. Use keyboarding time to discuss proper technology practices. **Type to Learn**

### *Simple Machines*

Create a database with fields about simple machines. Have students research and find simple machines. Enter new records about the simple machines and their characteristics. Insert a picture of each simple machine.

**Appleworks Database**

### *Research!*

Conduct effective research using technology. Content could cover fictional books' authors, simple machines, economic concepts, ancient civilizations, healthy living, and graph gleaning. Compose and publish a written work. **Internet, Appleworks Word Processing, MS Word, ACORN**

### *Capture a Concept from Ancient Times*

In pairs, students research one concept from Ancient Rome or Ancient Greece (i.e., Parthenon, architecture, democracy). Then, add graphics and text from the Internet to create a poster about the concept. Share final products with classmates. **Internet, Appleworks Word Processing, MS Word, ACORN**

# **3rd Grade 2nd Quarter**

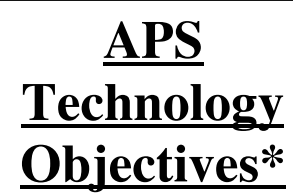

3.1.1 -- Identify bits and bytes as units of measure in computer technology

3.1.2 -- Discuss binary logic in terms of on/off current in the computer

3.1.5 -- Use terms appropriately: memory, email

3.1.6 -- Distinguish between info in computer's memory and on a storage medium

3.1.13 -- Use prescribed or logical file naming to identify student saved work

3.2.2 -- Prevent data loss through proper practices

3.2.7 -- Close windows, log out, leave area neat

3.2.8 -- Keep data in shared folders in their original condition

3.3.4 -- Collect info and create a database and spreadsheet (AppleWorks database or spreadsheet)

3.3.5 -- Create simple database layouts and reports (AppleWorks)

3.3.6 -- Create graphs form spreadsheet data (AppleWorks)

3.6.2 -- Use graphing and spreadsheet software to create and manipulate graphs (AppleWorks, Graph Club)

6.3 -- Use a database to identify information that can be applied to a problem

*\*The APS Objectives listed above are correlated to the 6 areas of the ISTE NETS*•*S and to the Virginia Computer/Technology Standards of Learning (VA C/T SOL).*

Theme:

Enduring Understanding: Change Is Everywhere around Us! Essential Questions:

## **CONTENT**

Folk Tales, Fables, and Fairy Tales  $\blacklozenge$  Paragraph writing  $\blacklozenge$ Explorers and Economics  $\triangle$  Seasons, Tides, Moon, Systems in the Sky  $\triangleleft$  Making Good Choices / No Drugs  $\triangleleft$  Geometry  $\triangleleft$ Division and Multiplication  $\triangle$  Measurement  $\triangle$  Hemispheres

## **Integrated Ideas**

### *A Bit, A Byte, A What?*

Discuss with students computer units of measurement and memory. Invent multiplication and division problems to figure out how many bits are in a gigabyte or bytes in a megabyte. **MS Excel**

#### *Story Inventory*

Create a database on different folk tales, fables, and fairy tales. Each record should contain story map fields (author, title, characters, etc.). Students enter information as they read the stories.

#### **Appleworks Database, MS Excel**

### *Explorers of the Past*

Create a database on explorers. Each record should include fields pertaining to where the explorer went, when, why, and his/her successfulness. Then, use Timeliner to create an Explorer Timeline.

**Appleworks Database, Timeliner**

#### *Shapes and Measurement*

Create a spreadsheet that describes shapes and their characteristics (2D/3D, # of vertices, # of faces, etc.). Locate these shapes around your classroom, measure, and record information in the spreadsheet. Then, make a graph. **MS Excel**

# **3rd Grade 3rd Quarter**

# **APS Technology Objectives\***

3.1.11 -- Use camcorders, TVs, VCRs, peripheral devices

3.1.12 -- Use a CD-ROM to play an audio CD

3.2.5 -- Access only appropriate web sites

3.2.9 -- Ideas and works are the property of the author/creator

3.2.10 -- Discuss and practice the APS Technology Code of Ethics with regard to copyright & fair use

3.3.8 -- Participate in creating a class video (iMovie)

3.4.3 -- Participate in creating a class video and share with an audience (iMovie)

*\*The APS Objectives listed above are correlated to the 6 areas of the ISTE NETS*•*S and to the Virginia Computer/Technology Standards of Learning (VA C/T SOL).*

Theme: Black History Month / Women's History Month Enduring Understanding: Change Is Everywhere around Us! Essential Questions:

# **CONTENT**

Biographies  $\triangle$  Autobiographies  $\triangle$  US Government  $\triangle$  Famous Americans with Economics  $\triangle$  Living things and nature  $\triangle$ Safety with rules  $\triangle$  Fractions and Decimals  $\triangle$  Locations and Environment

## **Integrated Ideas**

\*Note: Creating a video entails drafting a storyboard, filming clips, editing footage, adding audio and transitions as necessary, and saving the final product. Video projects are time-intensive, so you may want to focus on one video project for the entire quarter or divide the class into several groups with each group completing one of the projects listed below.

## *My Video Autobiography*

Each student will create a short video depicting his/her life. Video can include pictures from the student's childhood, an interview, and objects/symbols representing his/her life. **iMovie**

### *Rules and Rights? What do they mean to me?*

As a class, create a short video about the U.S. government's rules and our individual rights. Apply those rules and rights to real life situations in the students' lives. **iMovie**

### *Famous Americans*

Students research famous Americans from History SOL 3.11b. Students role-play or interpret one famous person from history. Record the performance and edit clips to create a short video about Famous Americans.

**iMovie**

# **3rd Grade 4th Quarter**

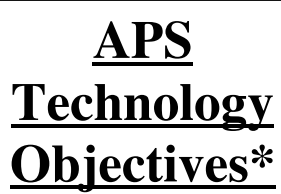

3.1.3 – Identify bits and bytes as units of measure in computer technology

3.1.4 – Discuss how telecommunication allows information sharing near and far

3.1.7 – Select appropriate computer applications for a given task

3.1.8 – Select other types of technology or software for a given task

3.3.2 – Insert images from digital sources

3.3.3 – Edit images and insert into a document

3.3.7/3.4.2 – Create multimedia projects with audio and graphics for an audience

3.3.9/3.4.4– Insert a video clip into a slide show

3.4.1 – Exchange information with an audience in another location using network communications

3.6.1 – Communicate solutions to problems through webbing

3.6.4 – Plan and present, using multimedia, a project that addresses a problem solving activity

3.6.5 – Participate in a class project that uses network and the Internet to exchange information to help solve a problem

*\*The APS Objectives listed above are correlated to the 6 areas of the ISTE NETS*•*S and to the Virginia Computer/Technology Standards of Learning (VA C/T SOL).*

Theme: Asian / Pacific Heritage Month Enduring Understanding: Change is Everywhere around Us! Essential Questions:

## **CONTENT**

Diaries  $\triangle$  Letter Writing  $\triangle$  Writing non-fiction reports and stories  $\triangle$  Economics  $\triangle$  Resources  $\triangle$  Family Life Education  $\triangle$ Multiplication  $\triangle$  Division  $\triangle$  Problem Solving  $\triangle$  Novels

## **Integrated Ideas**

### *Problem Solving – Math*

Create a simple slide show of a math word problem. Include the word problem, the steps to solve the problem, and appropriate graphics.

**MS PowerPoint, Hyperstudio, Appleworks Slide show**

### *Problem Solving – Real Life*

As a class, brainstorm a real life problem in the school or in the neighborhood. Describe the problem, research the history/cause of the problem, and suggest possible solutions. Create a slide show of the causes and effects of this problem with your solutions. Show the slide show to students or school and community officials.

**MS PowerPoint, Hyperstudio, Appleworks Slide show**

### *It's the Truth*

Each student will research one topic and create a non-fiction report about the topic in the form of a slide show. Incorporate graphics, audio, and video where appropriate. Present the report to classmates.

**MS PowerPoint, Hyperstudio, Appleworks Slide show**